## Übungsblatt 2 (Lösung)

Aufgabe 5 Eine Waffenfabrik errichten

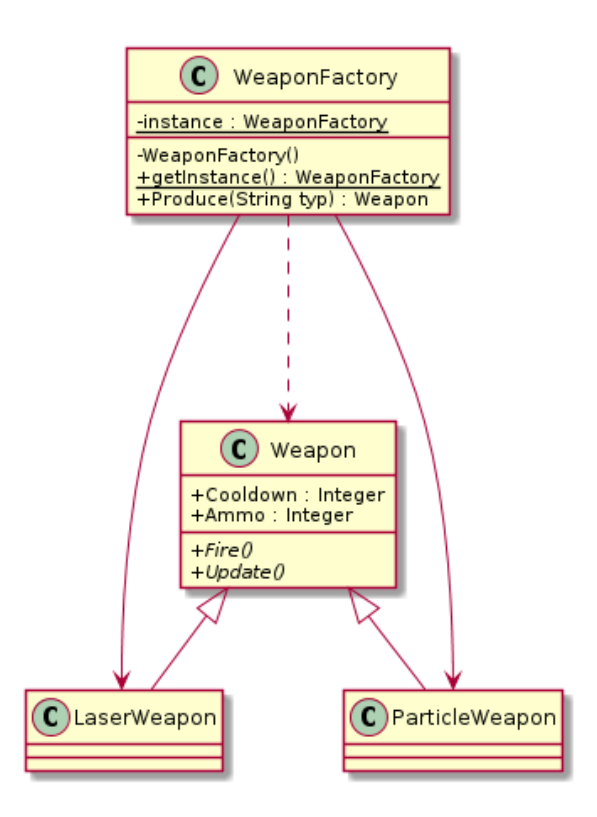

## Aufgabe 6 Die Waffenfabrik implementieren

Die abstrakte Oberklasse für alle Waffen:

```
abstract class Weapon {
   public int Cooldown { get; protected set; }
   public int Ammo { get; protected set; }
   public abstract void Fire();
   public abstract void Update();
}
Die beiden konkreten Waffen:
```

```
class LaserWeapon : Weapon {
   bool firing;
   public override void Fire() {
       if (!firing)
           Console.WriteLine("Laser Strahl feuert ...");
       else
```

```
Console.WriteLine("Laser Strahl feuert nicht mehr ...");
   }
   public override void Update() {
       if (firing)
           Console.Write(".");
   }
}
class ParticleWeapon : Weapon {
   public override void Fire() {
       if (Cooldown == 0) {
           if (Ammo > 0) {
              Console.WriteLine("Particle Weapon wurde gefeuert!!");
              Cooldown = 20;
              Ammo--;
           } else {
              Console.WriteLine("Particle Weapon hat keine Munition mehr!!");
           }
       }
   }
   public override void Update() {
       if (Cooldown > 0)Cooldown--;
   }
}
```
Die Waffenfabrik um die konkreten Waffen zu produzieren:

```
sealed class Waffenfabrik {
   static Waffenfabrik instance;
   Dictionary<String, Func<Weapon>> types;
   private Waffenfabrik() {
       types = new Dictionary<String, Func<Weapon>>();
       Register("laser", () => new LaserWeapon());
       Register("particle", () => new ParticleWeapon());
   }
   public static Waffenfabrik Instance {
       get { return instance ?? (instance = new Waffenfabrik()); }
   }
   void Register(String typ, Func<Weapon> constructor) {
       types.Add(typ.ToLower(), constructor);
   }
   public Weapon Produce(String typ) {
       typ = typ.ToLower();
       if (types.ContainsKey(typ))
          return types[typ]();
       return null;
   }
```
## }

Das Sequenzdiagram mit dem Ablauf eines beispielhaften Aufrufs:

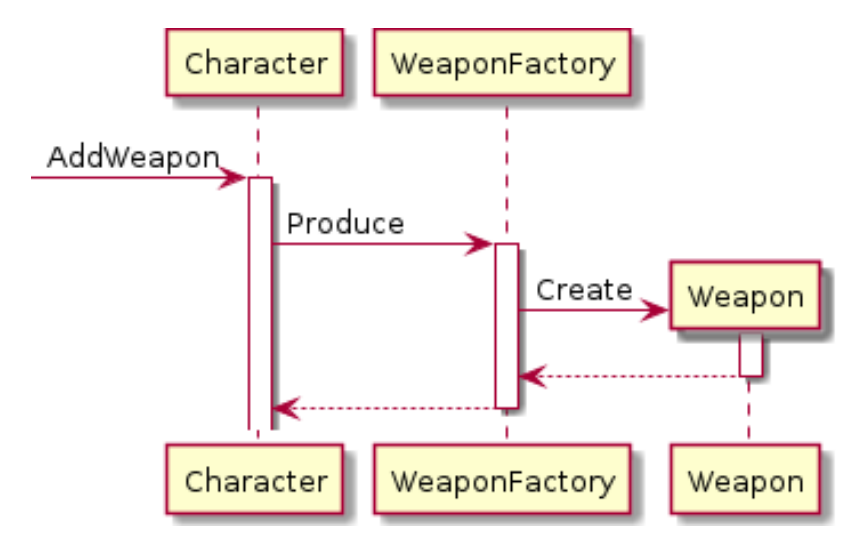

## Aufgabe 7 Charaktere bauen

Zunächst die Charakter-Klasse:

```
abstract class Character {
   public Weapon Weapon { get; set; }
   public Armor Armor { get; set; }
   public Ability Ability { get; set; }
}
class MarioCharacter : Character {
}
class YoshiCharacter : Character {
}
Die Klassen für Weapon, Armor und Ability:
abstract class Weapon {
   public static readonly Weapon None = new NoWeapon();
   sealed class NoWeapon : Weapon {
   }
}
abstract class Armor {
   public static readonly Armor None = new NoArmor();
   sealed class NoArmor : Armor {
   }
}
abstract class Ability {
   public static readonly Ability None = new NoAbility();
   sealed class NoAbility : Ability {
   }
}
```
Die Definition des Builders mit Implementierung für Yoshi:

```
interface IBuilder {
   IBuilder AddWeapon(Weapon weapon);
   IBuilder AddArmor(Armor armor);
   IBuilder AddAbility(Ability ability);
}
class YoshiBuilder : IBuilder {
   YoshiCharacter yoshi;
   public YoshiBuilder() {
       yoshi = new YoshiCharacter();}
   public YoshiCharacter Result {
       get { return yoshi; }
   }
   public void AddWeapon(Weapon weapon) {
       //Yoshi hat keine Waffe
       return this;
   }
   public void AddArmor(Armor armor) {
       //Yoshi hat auch keinen Armor
       return this;
   }
   public void AddAbility(Ability ability) {
       yoshi.Ability = ability;
       return this;
   }
}
```
Abschließend eine beispielhafte Verwendung inkl. Anbindung an eine Fabrik:

```
var build = new MarioBuilder();
build.AddArmor(Armor.None)
    .AddAbility(new FlyAbility())
    .AddWeapon(WeaponFactory.Produce("Fireball"));
var mario = build.Result;
```